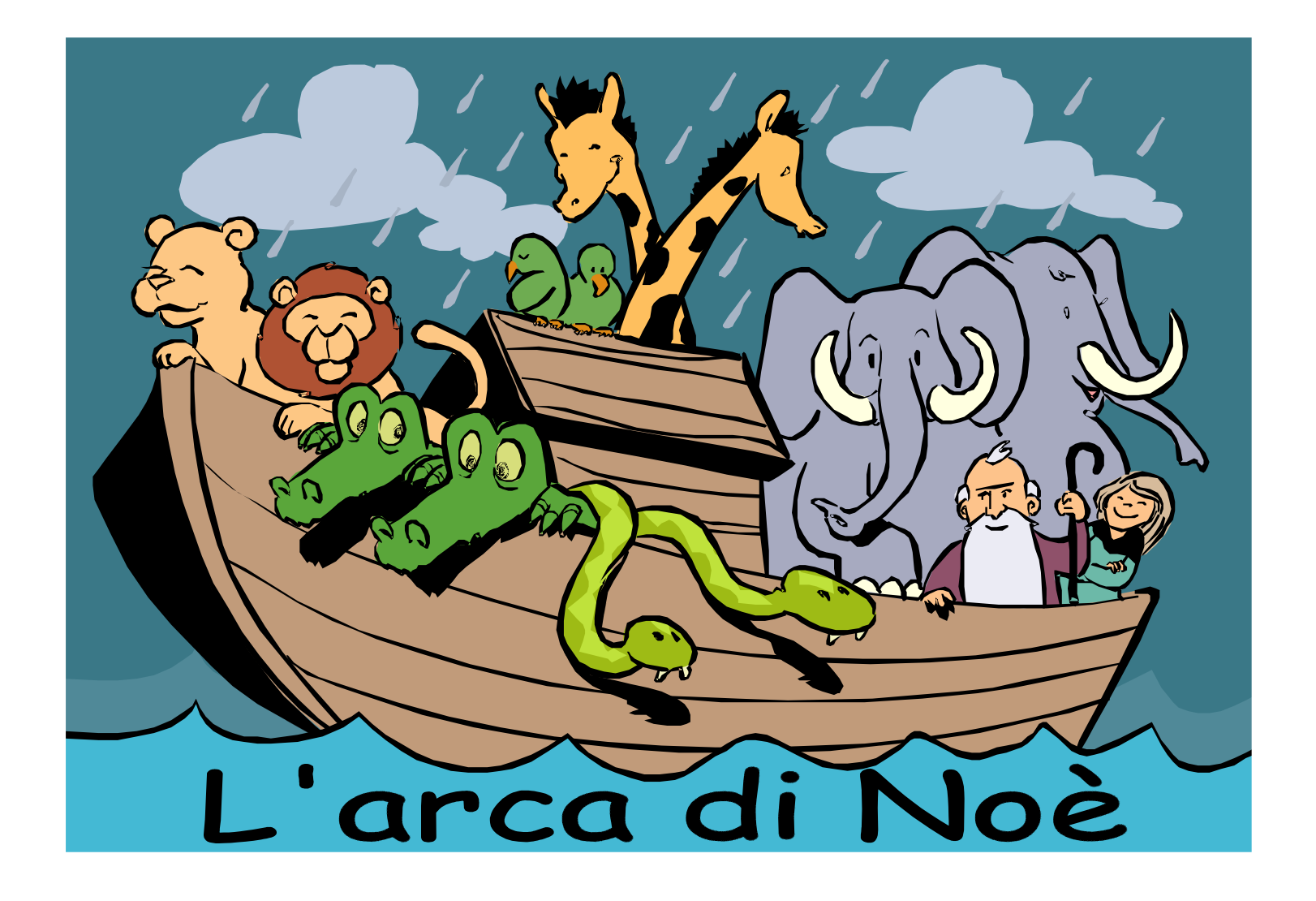

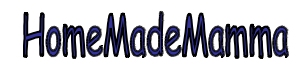

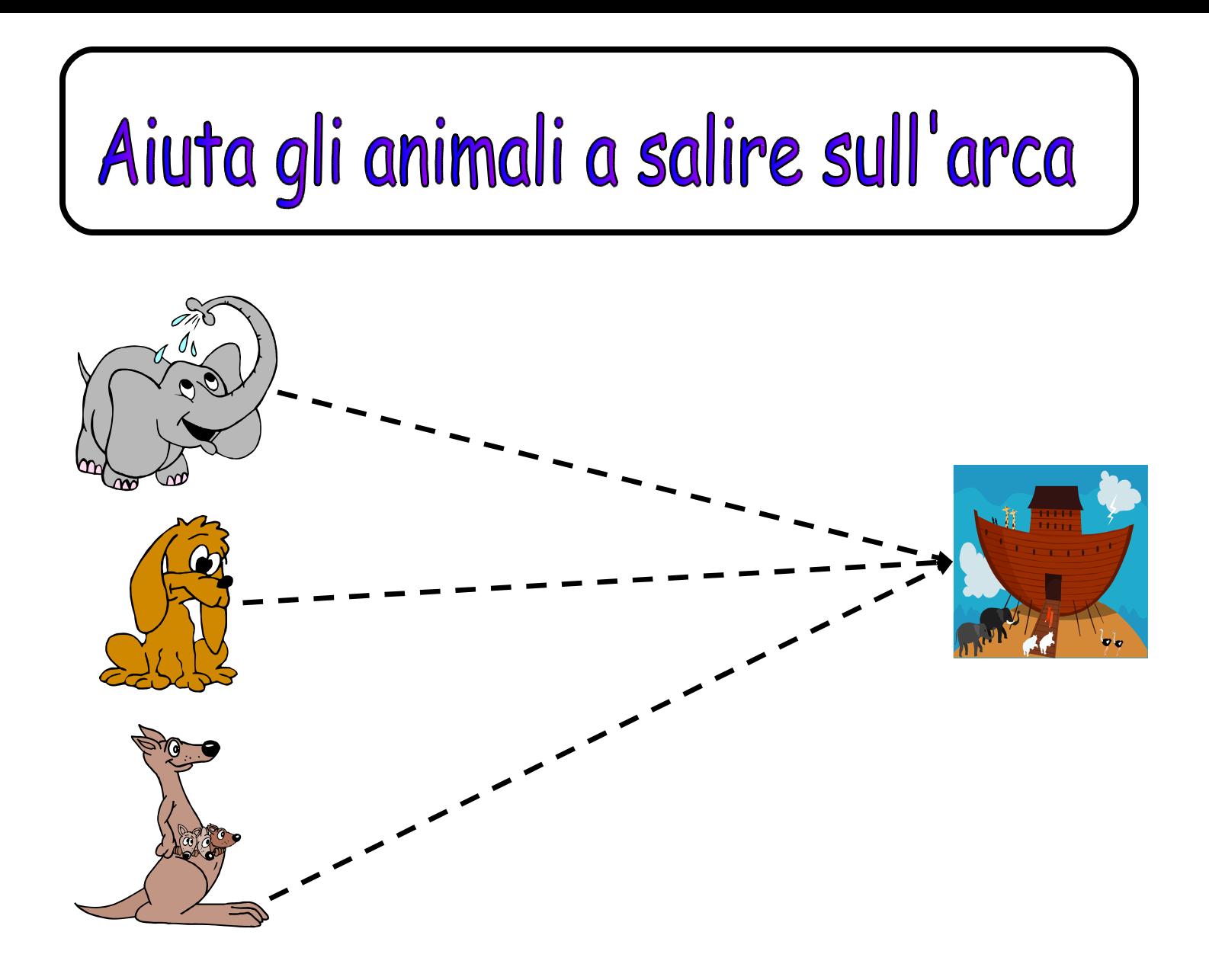

## HomeMadeMamma

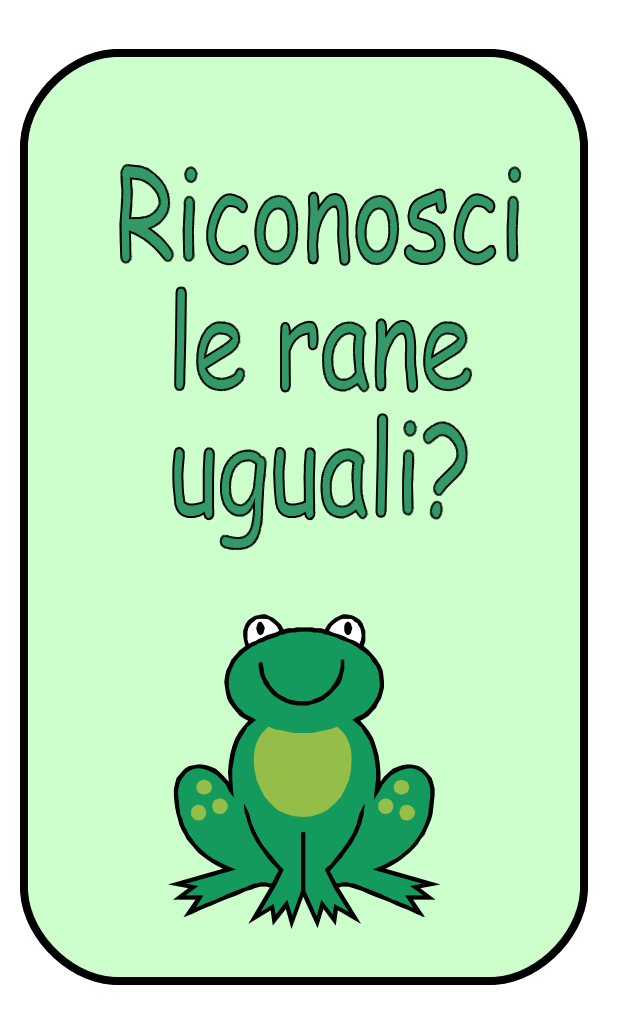

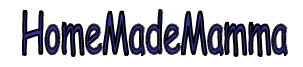

ClipArt – Raccolta Multimediale Microsoft

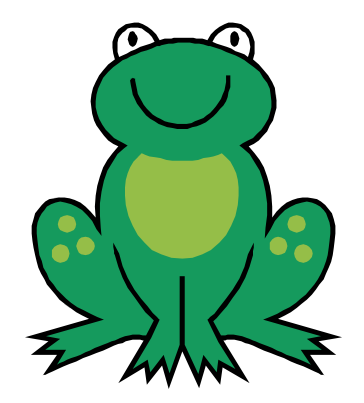

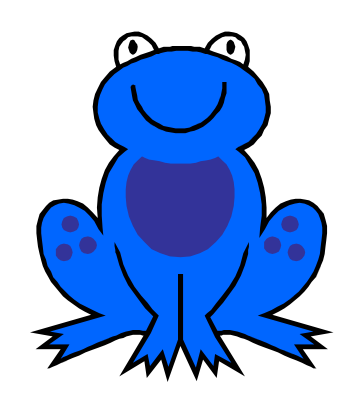

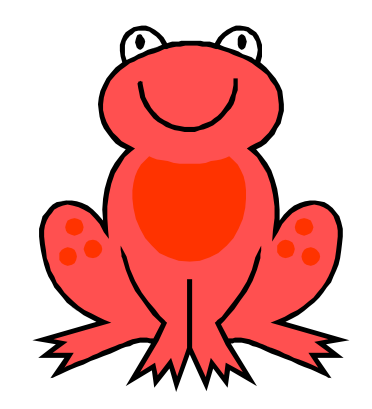

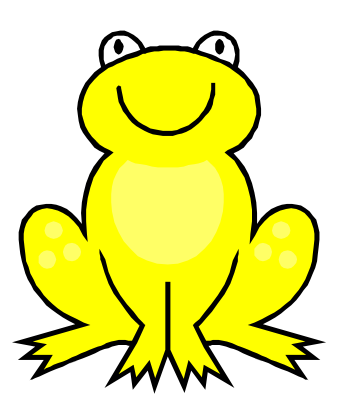

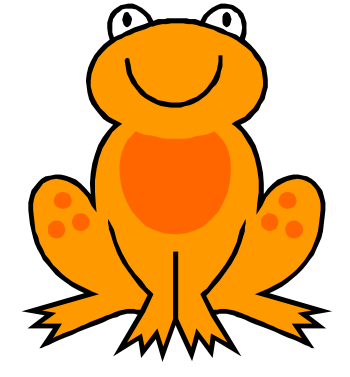

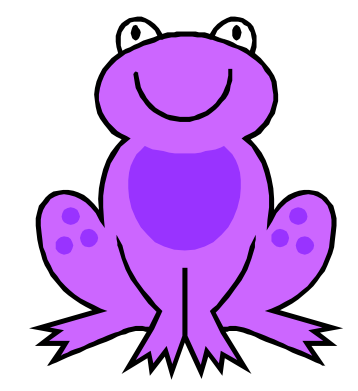

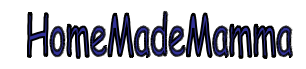

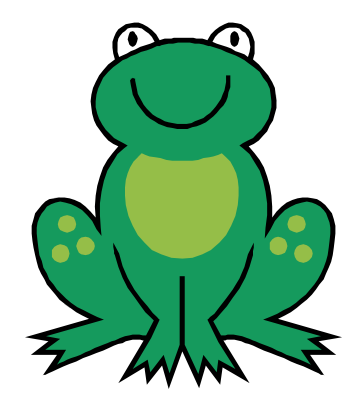

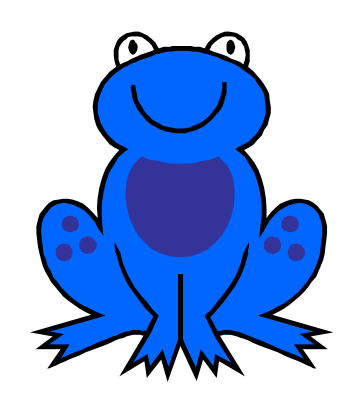

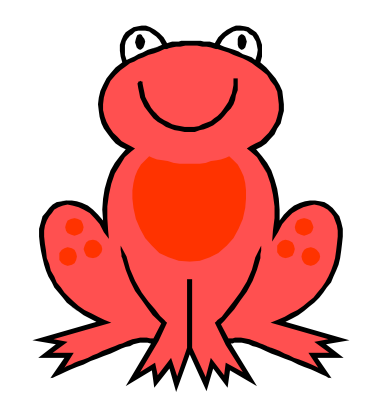

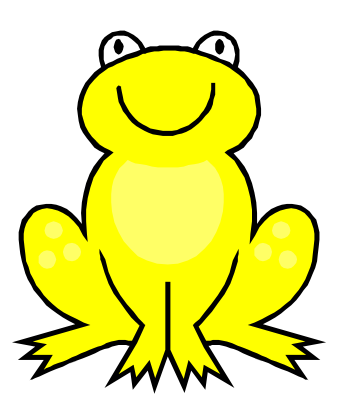

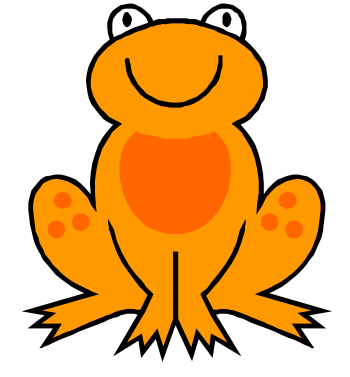

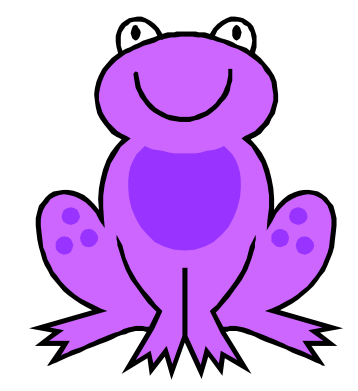

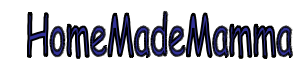

## Che animali ci sono nell'arca?

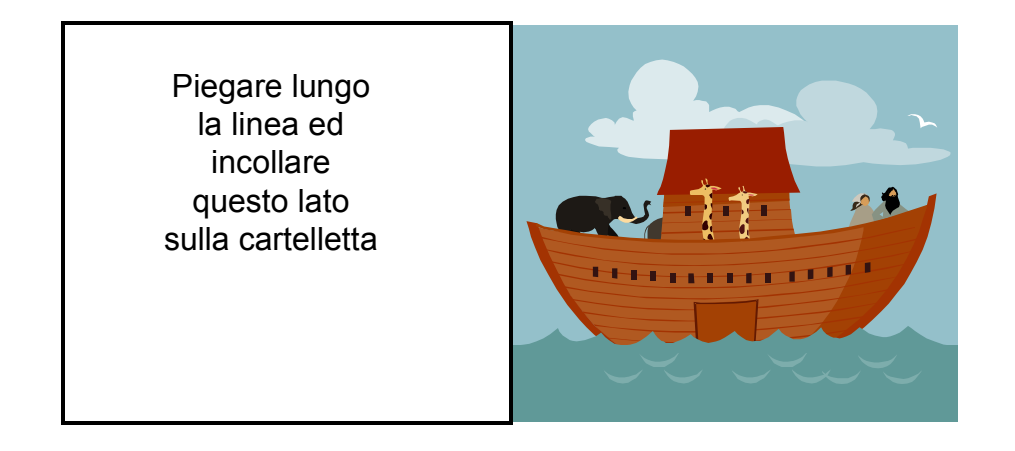

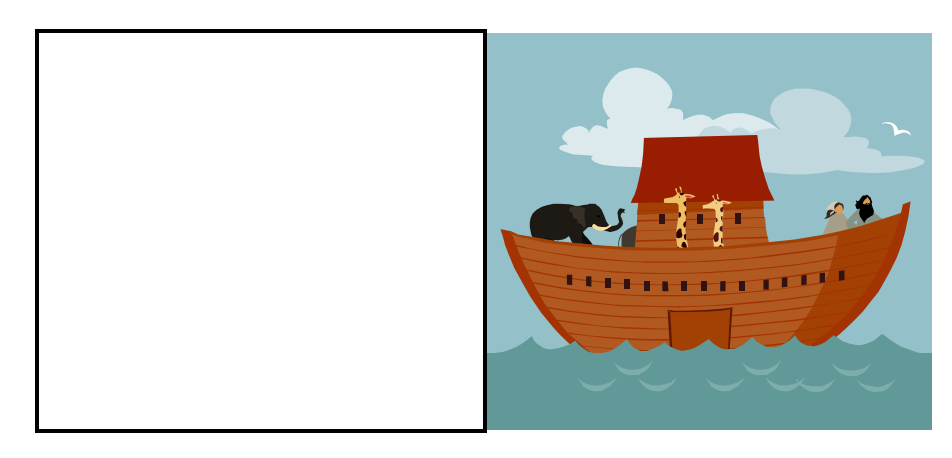

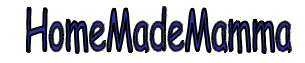

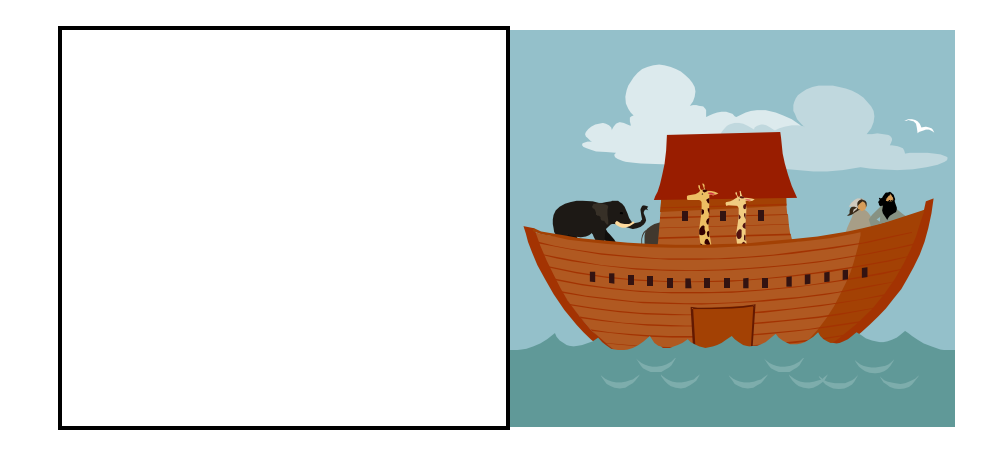

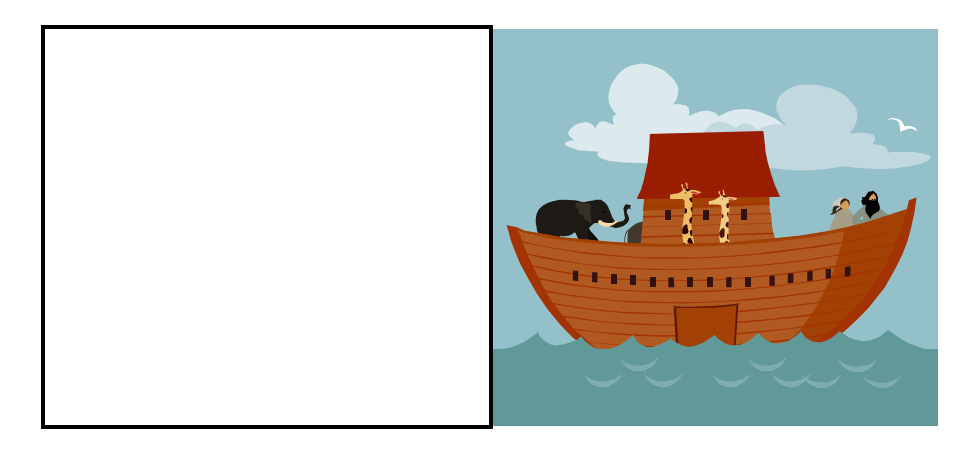

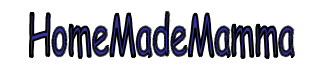

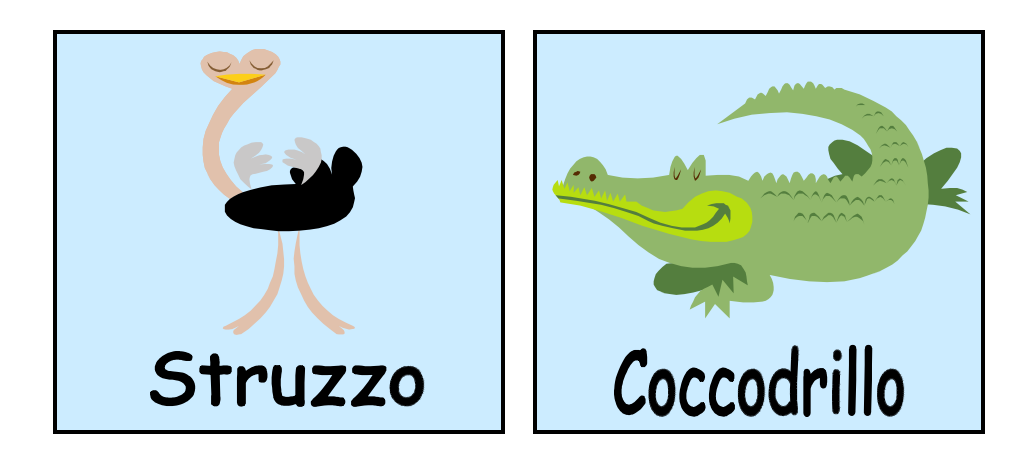

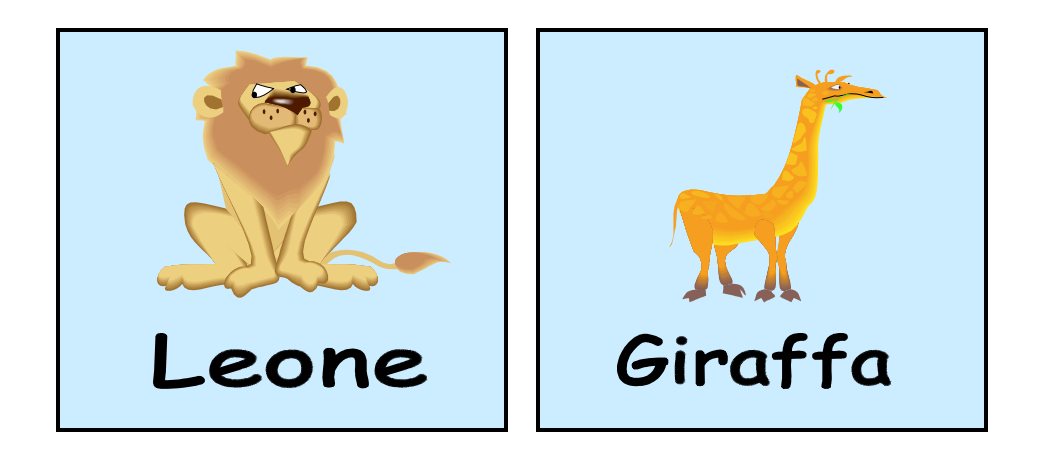

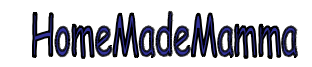

## I colori dell'arcobaleno

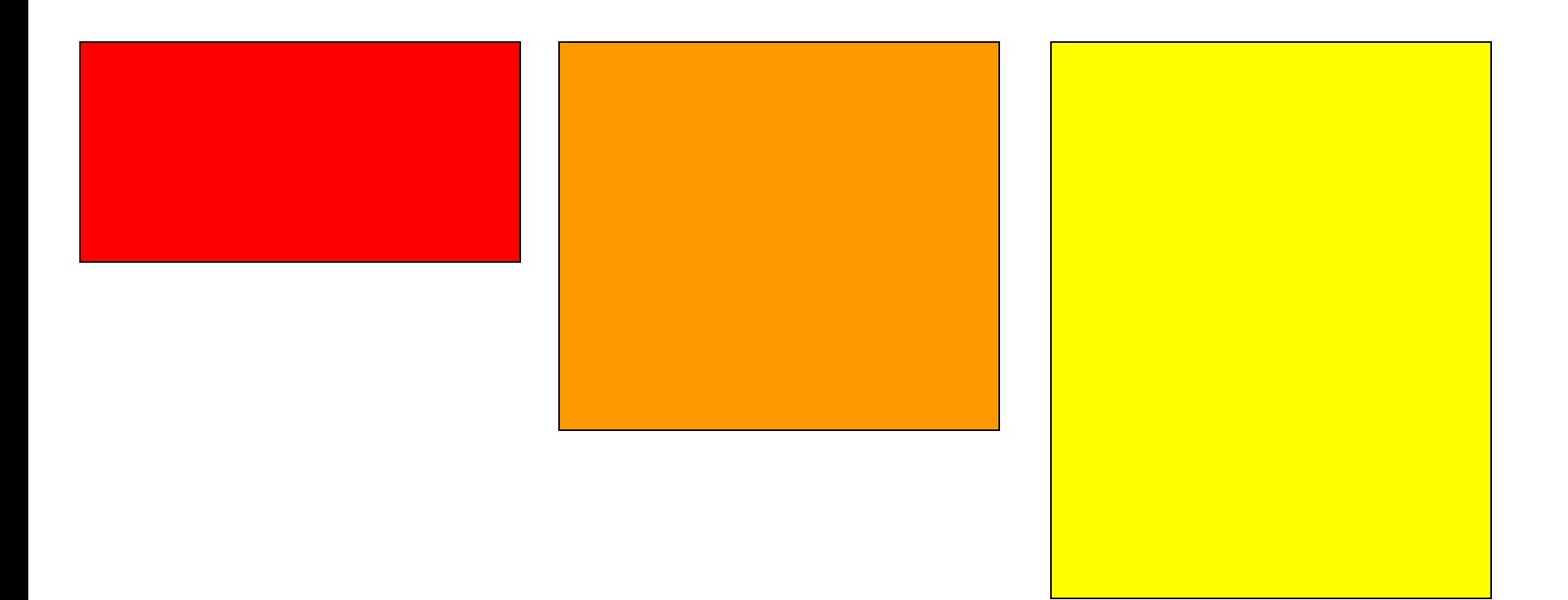

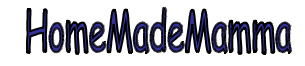

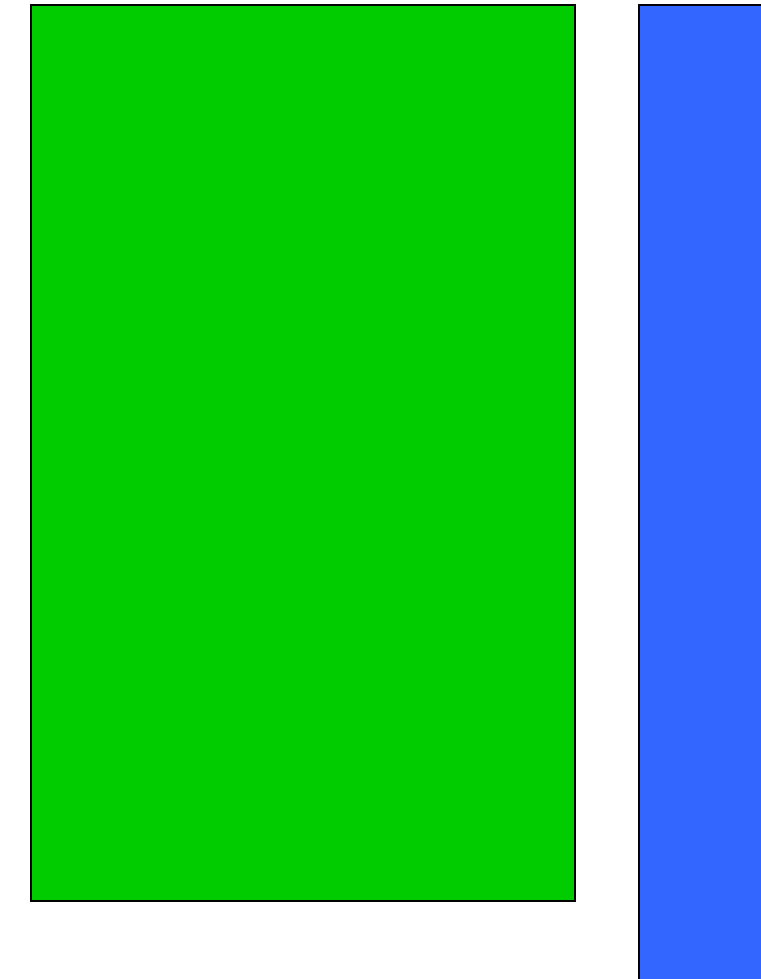

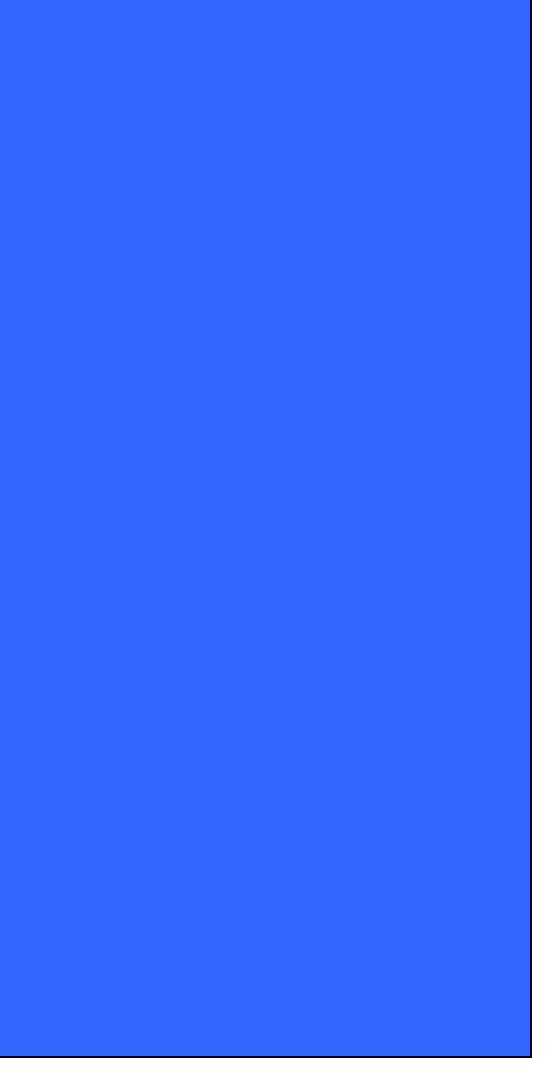

ClipArt – Raccolta Multimediale Microsoft

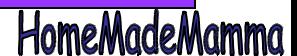

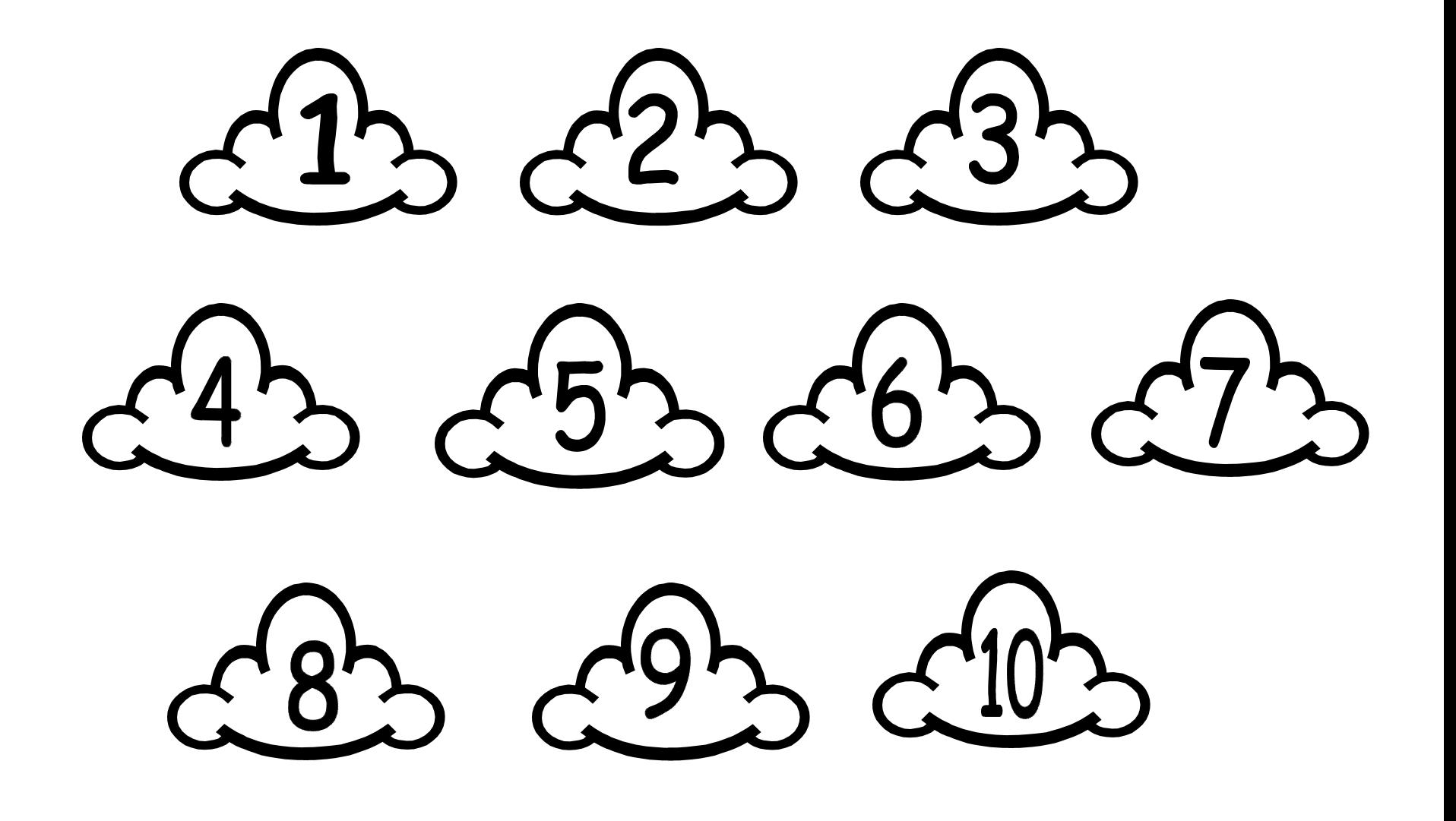

HomeMadeMamma

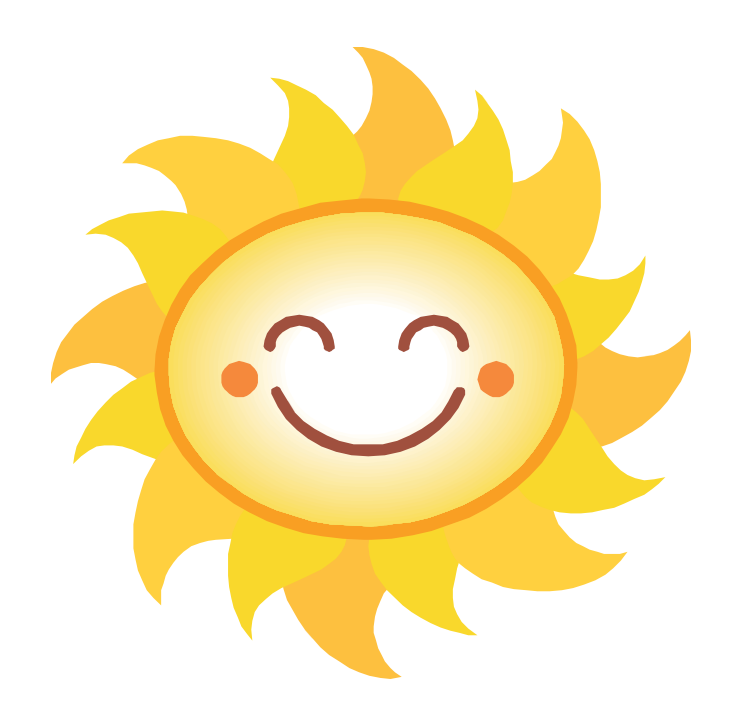

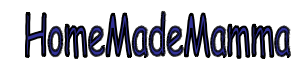